# Impact and Tilt Measurement Using Accelerometer

Prepared by: C.S. Chua Sensor Application Engineering Singapore, A/P

#### INTRODUCTION

This application note describes the concept of measuring impact and tilt of an object using an accelerometer, microcontroller hardware/software and a liquid crystal display. Due to the wide frequency response of the accelerometer from d.c. to 400Hz, the device is able to measure both the static acceleration from the Earth's gravity and the shock or vibration from an impact. This design uses a 40G accelerometer (Motorola P/N: MMAS40G10S) yields a minimum acceleration range of –40G to +40G.

## **CONCEPT OF TILT MEASUREMENT**

To measure the tilt or orientation of an object, the accelerometer must be able to response to d.c. force. This is not possible for technology like piezoelectric which does not have any d.c. response. As shown in Figure 1, the accelerometer should be mounted in such a way that the axis of sensitivity is parallel to the surface of the Earth. In this way, the output of the accelerometer will vary from –1.0g to +1.0g when the angle  $\theta$  is tilted from –90° to +90°. The relationship is shown by the equation below:

$$V_{OUT} = V_{off} + \left(\frac{\Delta V}{\Delta G} \times 1.0G \times \sin \theta\right)$$

where:

VOUT = Output of accelerometer

Voff = Zero accelerometer

 $\Delta V/\Delta G$  = Sensitivity 1.0G = Earth's gravity  $\theta$  = Tilt angle

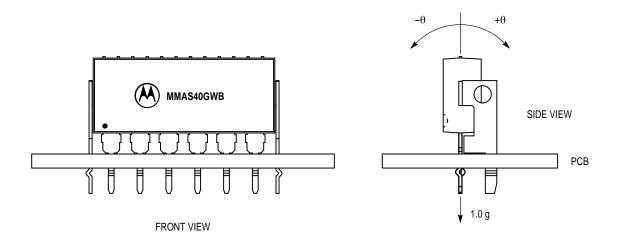

Figure 1. Orientation of Accelerometer

To measure this small changes (i.e. less than 1g over the full span of 40g) in tilt measurement, many sampling data are taken for averaging to eliminate the high frequency component because a tilt information is basically consisting of low frequency component in the order of a few hertz or less. Otherwise, an external low pass filter may be necessary to filter off the a.c. component in order to extract the dc

component. In this design, the resolution is 0.5g due to the limitation of the 8-bit analog-to-digital converter which yields 19.6 mV/step. This is approximately equal to 0.5g as the sensitivity of MMAS40G is 40 mV/g. However, in the presence of an impact, the signal must be processed in a different way as the tilt measurement because peak impact information is a high frequency component.

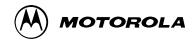

To measure the tilt angle using the equation, we must first solve the sine function. In 'C' language programming, we could use the *asin()* function available in the libraries. However in assembly language, it could be solved via a look—up table or Trigonometric series given by the equation below.

$$\theta = \text{sin}^{-1}\chi = \chi + \frac{\chi^3}{6} + \frac{1 \times 3}{2 \times 4} \frac{\chi^5}{5} + \frac{1 \times 3 \times 5}{2 \times 4 \times 6} \frac{\chi^7}{7} + .....$$

Alternatively, for tilt angle less than 10°, the following

approximation can be used where  $\theta$  is in radian.

$$\sin\theta = \theta$$

#### CONCEPT OF IMPACT MEASUREMENT

During an impact, the accelerometer will measure the deceleration experienced by the object from dc to 400Hz. Normally, the peak impact pulse is in the order of a few miniseconds. Figure 2 shows a typical crash waveform of a toy car having a stiff bumper.

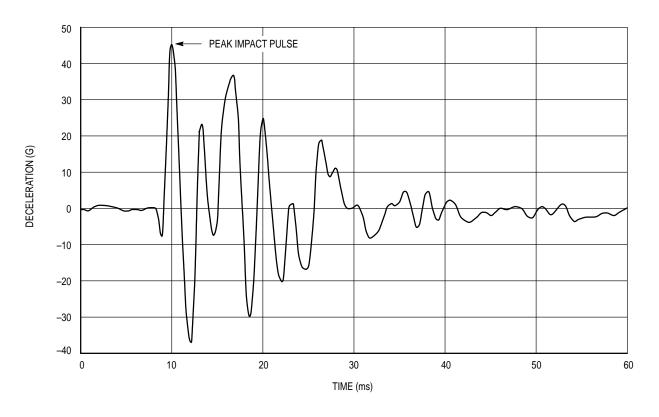

Figure 2. Typical Crash Pattern

To detect the peak of this signal, the sampling rate must be at least twice the signal frequency according to Nyquist Sampling Criterion. From the graph, the signal frequency is approximated to be 300Hz. This implies that the sampling rate must be at least 600Hz. In this design, 32 samples are taken for averaging to eliminate the random noise of the accelerometer. The total time taken for acquire 32 samples and averaging is about 650  $\mu s$  which corresponds to 1.5 kHz of sampling frequency. Typically, the accelerometer sampling time is in the order of 500  $\mu s$ .

In this design, the vehicle deceleration is measured and compared against a pre—set thresholds of 7g to determine if an LED is required to turn on or not. At the same time, the peak deceleration is display on the LCD for 3 seconds. Presently, most of the airbag system executes a crash discrimination

once the threshold is exceeded. The software routine would then monitor the accelerometer to determine the severity of the crash and the need to deploy bags and/or seat belt pretentioners. The algorithm varies from design to design and is typically set to above certain energy threshold before it calls for a bag deployment. For instance, some design makes use of the equation below which integrates acceleration into velocity signal or jerk of the driver over a period of time. Many other parameters (e.g. change in energy of the vehicle) may also be used at the same time because one parameter is good for one type of crash while the other are good for other types of crashes.

$$\Delta V = \int_{0}^{T1} a(t)dt$$

2

#### HARDWARE DESCRIPTION AND OPERATION

Since MMAS40G is fully signal—conditioned by its internal op—amp and temperature compensation, the output of the accelerometer can be directly interfaced with an analog—to—digital (A/D) converter for digitization. A filter consists of one RC network should be added if the connection between the output of the accelerometer and the A/D converter is a long track or cable. This stray capacitance may change the position of the internal pole which would drive the output amplifier of the accelerometer into oscillation or unstability. In this design, the cut—off frequency is chosen to be 15.9 kHz which also acts as an anti—alias filter for the A/D converter. The 3dB frequency can be approximated by the following equation.

$$f_{-3dB} = \frac{1}{2\pi RC}$$

Referring to the schematic, Figure 3, the MMAS40G accelerometer is connected to PORT D bit 5 and the output of the amplifier is connected to PORT D bit 6 of the microcontroller. This port is an input to the on—chip 8—bit analog—to—digital (A/D) converter. Typically, the accelerometer provides a signal output to the microprocessor of approximately 0.3 Vdc at  $-55 \, \mathrm{gt}$  to 4.7 Vdc at  $+55 \, \mathrm{gt}$  of acceleration. However, Motorola only guarantees the accuracy within  $\pm 40 \, \mathrm{gt}$  range. Using the same reference voltage for the A/D converter and accelerometer minimizes the number of additional components, but does sacrifice resolution. The resolution is defined by the following:

$$count = \frac{V_{out}}{5} \times 255$$

The count at  $0g = [2.5/5] \times 255 \approx 128$ The count at  $+25g = [3.5/5] \times 255 \approx 179$ The count at  $-25g = [1.5/5] \times 255 \approx 77$ 

Therefore the resolution 0.5q/count

The output of the accelerometer is ratiometric to the voltage applied to it. The accelerometer and the reference voltages are connected to a common supply; this yields a system that is ratiometric. By nature of this ratiometric system, variations in the voltage of the power supplied to the system will have no effect on the system accuracy.

The liquid crystal display (LCD) is directly driven from I/O ports A, B, and C on the microcontroller. The operation of a

LCD requires that the data and backplane (BP) pins must be driven by an alternating signal. This function is provided by a software routine that toggles the data and backplane at approximately a 30 Hz rate. Other than the LCD, one light emitting diode (LED) are connected to the pulse length converter (PLM) of the microcontroller. This LED will lights up for 3 seconds when an impact greater or equal to 7g is detected.

The microcontroller section of the system requires certain support hardware to allow it to function. The MC34064P–5 provides an undervoltage sense function which is used to reset the microprocessor at system power–up. The 4 MHz crystal provides the external portion of the oscillator function for clocking the microcontroller and provides a stable base for time bases functions, for instance calculation of pulse rate.

#### SOFTWARE DESCRIPTION

Upon power–up the system, the LCD will display CAL for approximately 4 seconds. During this period, the output of the accelerometer are sampled and averaged to obtain the zero offset voltage or zero acceleration. This value will be saved in the RAM which is used by the equation below to calculate the impact in term of g–force. One point to note is that the accelerometer should remain stationary during the zero calibration.

$$\mathsf{Impact} = [\mathsf{count} - \mathsf{count}_{\mathsf{offset}}] \times \mathsf{resolution}$$

In this software program, the output of the accelerometer is calculated every 650µs. During an impact, the peak deceleration is measured and displayed on the LCD for 3 seconds before resetting it to zero. In the mean time, if a higher impact is detected, the value on the LCD will be updated accordingly.

However, when a low g is detected (e.g. 1.0g), the value will not be displayed. Instead, more samples will be taken for further averaging to eliminate the random noise and high frequency component. Due to the fact that tilting is a low g and low frequency signal, large number of sampling is preferred to avoid unstable display. Moreover, the display value is not hold for 3 seconds as in the case of an impact.

Figure 4 is a flowchart for the program that controls the system.

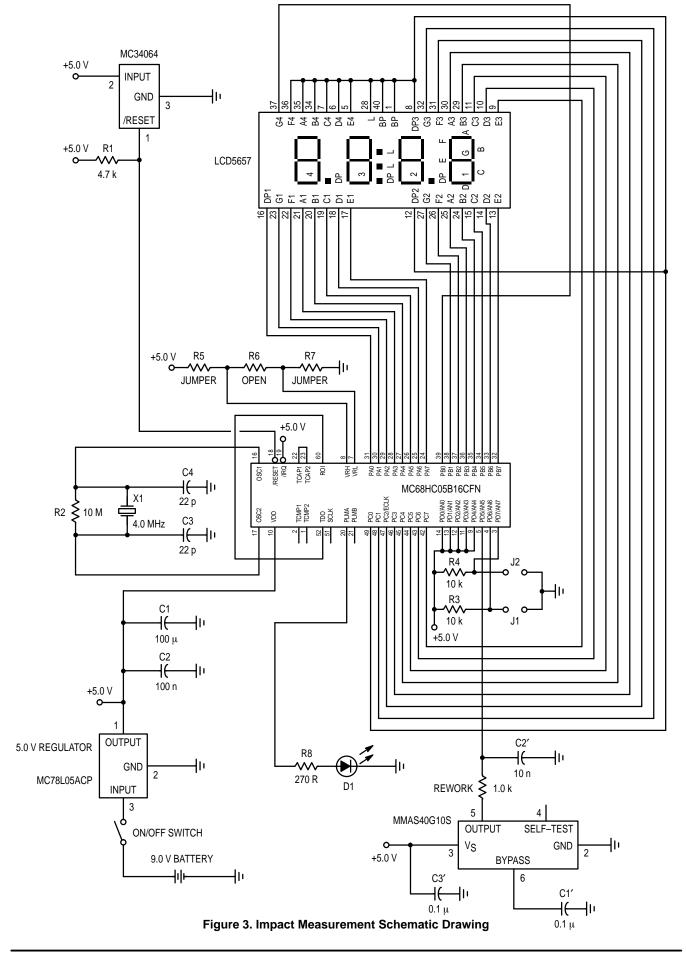

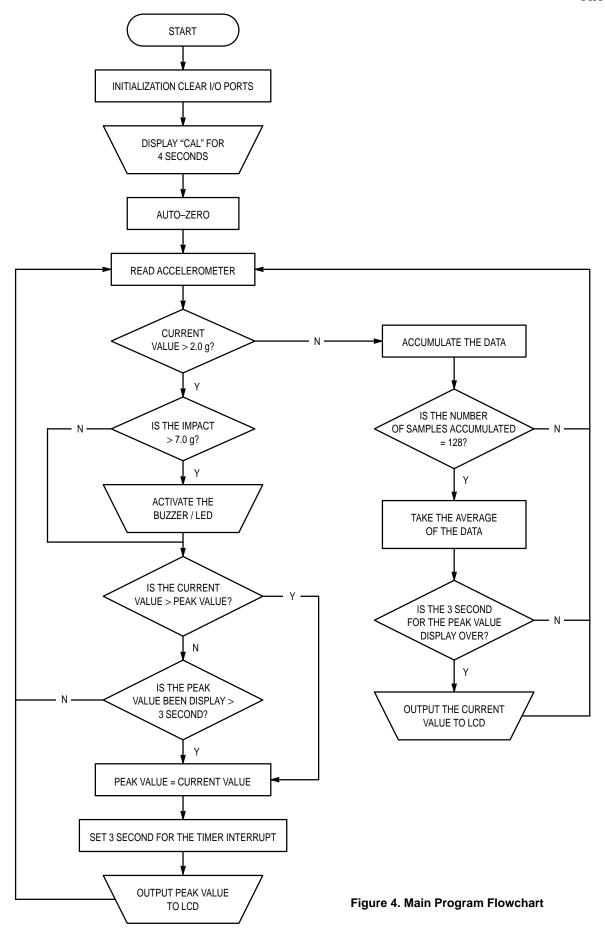

#### SOFTWARE SOURCE/ASSEMBLY PROGRAM CODE

```
Accelerometer Demo Car Version 2.0
   The following code is written for MC68HC705B16 using MMDS05 software
   Version 1.01
   CASM05 - Command line assembler Version 3.04
   P & E Microcomputer Systems, Inc.
                         Written by : C.S. Chua
                            29 August 1996
              Copyright Motorola Electronics Pte Ltd 1996
                         All rights Reserved
   This software is the property of Motorola Electronics Pte Ltd.
   Any usage or redistribution of this software without the express
   written consent of Motorola is strictly prohibited.
   Motorola reserves the right to make changes without notice to any
   products herein to improve reliability, function, or design. Motorola
   does not assume liability arising out of the application or use of any
   product or circuit described herein, neither does it convey license
   under its patents rights nor the rights of others. Motorola products are
   not designed, intended or authorised for use as component in systems
   intended to support or sustain life or for any other application in
   which the failure of the Motorola product could create a situation
   a situation where personal injury or death may occur. Should the buyer
   shall indemnify and hold Motorola products for any such unintended or
   unauthorised application, buyer shall indemnify and hold Motorola and
   its officers, employees, subsidiaries, affiliates, and distributors
   harmless against all claims, costs, damages, expenses and reasonable
   attorney fees arising out of, directly or indirectly, any claim of
   personal injury or death associated with such unintended or unauthorised
   use, even if such claim alleges that Motorola was negligent regarding
   the design or manufacture of the part.
   Motorola and the Motorola logo are registered trademarks of Motorola Inc.*
   Motorola Inc. is an equal opportunity/affirmative action employer.
                          Software Description
   This software is used to read the output of the accelerometer MMAS40G
   and display it to a LCD as gravity force. It ranges from -55g to +55g
   with 0g as zero acceleration or constant velocity. The resolution is
   The program will read from the accelerometer and hold the maximum
   deceleration value for about 3.0 seconds before resetting. At the same
   time, the buzzer/LED is activated if the impact is more than 7.0g.
   However, if the maximum deceleration changes before 3.0 seconds, it
   will update the display using the new value. Note that positive value
   implies deceleration whereas negative value implies acceleration
***********
            Initialisation
***********
PORTA
           EQU
                   $00
                                ; Last digit
PORTB
            EQU
                    $01
                                ; Second digit (and negative sign)
                               ; First digit (and decimal point)
                    $02
PORTC
            EQU
                                ; ADC Data
; ADC Status
                    $08
ADDATA
            EQU
                    $09
ADSTAT
            EQU
                                ; Pulse Length Modulator (Output to Buzzer)
PLMA
            EQU
                    $0A
            EQU
                    $0C
                                 : Miscellaneous Register (slow/fast mode)
TCONTROL
            EQU
                    $12
                                 ; Timer control register
TSTATUS
            EQU
                    $13
                                ; Timer Status Register
```

6

OCMPHI1

EQU

\$16

; Output Compare Register 1 High Byte

```
OCMPLO1
           EOU
                   $17
                              ; Output Compare Register 1 Low Byte
                              ; Timer Count Register High Byte
TCNTHI
           EQU
                  $18
TCNTI-O
           EOU
                  $19
                               ; Timer Count Register Low Byte
OCMPHI2
          EOU
                              ; Output Compare Register 2 High Byte
OCMPLO2
          EOU
                  $1F
                               ; Output Compare Register 2 Low Byte
***********
          User-defined RAM
SIGN
           EQU $54
                              ; Acceleration (-) or deceleration (+)
PRESHI2
           EQU
                   $55
                               ; MSB of accumulated acceleration
PRESHI
           EOU
                   $56
PRESLO
           EQU
                   $57
                              ; LSB of accumulated acceleration
                               ; Acceleration High Byte (Temp storage)
PTEMPHI
                   $58
           EOU
PTEMPLO
           EQU
                   $59
                               ; Acceleration Low Byte (Temp storage)
           EQU
                   $5A
                               ; Temp storage of acc value (High byte)
ACCHI
ACCLO
           EQU
                   $5B
                                                         (Low byte)
ADCOUNTER
           EQU
                   $5C
                               ; Sampling Counter
AVERAGE H
                   $5D
                               ; MSB of the accumulated data of low g
           EQU
AVERAGE_M
           EQU
                   $5E
AVERAGE_L
                   $5F
           EQU
                               ; LSB of the accumulated data of low g
SHIFT CNT
           EQU
                   $60
                               ; Counter for shifting the accumulated data
AVE_CNT1
           EQU
                   $61
                               ; Number of samples in the accumulated data
AVE_CNT2
                   $75
           EOU
TEMPTCNTHI EQU
                   $62
                               ; Temp storage for Timer count register
TEMPTCNTLO EQU
                   $63
                              ; Temp storage for Timer count register
                              ; Decimal digit high byte
DECHT
           EOH
                   $64
DECLO
           EOU
                   $65
                               ; Decimal digit low byte
DCOFFSETHI EQU
                   $66
                               ; DC offset of the output (high byte)
DCOFFSETLO EQU
                   $67
                               ; DC offset of the output (low byte)
MAXACC
           EQU
                   $68
                               ; Maximum acceleration
TEMPHT
           EOU
                   $69
TEMPLO
           EOU
                   $6A
TEMP1
           EOU
                   $6B
                               : Temporary location for ACC during delay
TEMP2
           EQU
                   $6C
                               ; Temporary location for ACC during ISR
DIV_LO
                   $6D
                               ; No of sampling (low byte)
           EOU
DIV HI
           EQU
                   $6E
                              ; No of sampling (high byte)
NO_SHIFT
           EQU
                   $6F
                               ; No of right shift to get average value
ZERO ACC
                   $70
                               : Zero acceleration in no of ADC steps
           EOU
HOLD_CNT
           EQU
                   $71
                              ; Hold time counter
HOLD_DONE
           EQU
                   $72
                               ; Hold time up flag
START_TIME
           EOU
                   $73
                               ; Start of count down flag
           EQU
                   $74
                               ; No of shifting required for division
                               ; ROM space 0300 to 3DFE (15,104 bytes)
           ORG
                   $300
           DB
                   $FC
                               ; Display "0"
           DB
                   $30
                               ; Display "1"
                               ; Display "2"
           DB
                   ŠDΑ
           DB
                   $7A
                               ; Display "3"
                               ; Display "4"
           DB
                   $36
           DB
                   $6E
                               ; Display "5"
                               ; Display "6"
           DB
                   $EE
                               ; Display "7"
           DB
                  $38
           DB
                  $FE
                              ; Display "8"
                  $7E
                              ; Display "9"
           DB
HUNDREDHT
           DB
                  $00
                               ; High byte of hundreds
HUNDREDLO
          DB
                  $64
                               ; Low byte of hundreds
           DB
                               ; High byte of tens
                  $00
TENHT
TENLO
           DB
                  $0A
                               ; Low byte of tens
*********
  Program starts here upon hard reset *
**********
                PORTC ; Port C = 0
RESET
           CLR
           CLR
                   PORTB
                               ; Port B = 0
           CLR
                  PORTA
                              ; Port A = 0
                   #$FF
           T.DA
           STA
                   $06
                               ; Port C as output
           STA
                   $05
                               ; Port B as output
           STA
                   $04
                              ; Port A as output
                              ; Dummy read the timer status register
           LDA
                   TSTATUS
           CLR
                   OCMPHI2
                               ; so as to clear the OCF
                   OCMPHI1
           CLR
                   OCMPLO2
           LDA
           JSR
                   COMPRGT
           CLR
                   START_TIME
```

Motorola Sensor Device Data 7

```
LDA
                     #$40
                                   ; Enable the output compare interrupt
                     TCONTROL
             STA
             CLI
                                   ; Interrupt begins here
             LDA
                     #$CC
                                   ; Port C = 1100 1100 Letter "C"
             STA
                     PORTC
             LDA
                     #$BE
                                    ; Port B = 1011 1110 Letter "A"
             STA
                     PORTB
             LDA
                     #$C4
                                    : Port A = 1100 0100 Letter "L"
             STA
                     PORTA
             LDA
                     #16
IDLE
             JSR
                     DLY20
                                   ; Idling for a while (16*0.125 = 2 \text{ sec})
             DECA
                                    ; for the zero offset to stabilize
             BNE
                     IDLE
                                    ; before perform auto-zero
             LDA
                     #$00
                                   ; Sample the data 32,768 times and take
                                    ; the average 8000 H = 32,768
                     DIV LO
             STA
             LDA
                     #$80
                                    ; Right shift of 15 equivalent to divide
             STA
                     DIV_HI
                                   ; by 32,768
                                    ; Overall sampling time = 1.033 s)
             LDA
                     #!15
             STA
                     NO_SHIFT
             JSR
                     READAD
                                   ; Zero acceleration calibration
             LDX
                     #5
                                   ; Calculate the zero offset
                                   ; DC offset = PTEMPLO * 5
             LDA
                     PTEMPLO
             STA
                     ZERO_ACC
             MUL
                     DCOFFSETLO
                                   ; Save the zero offset in the RAM
             STA
             TXA
                     DCOFFSETHI
             STA
             CLR
                     HOLD_CNT
             LDA
                     #$10
                                  ; Sample the data 16 times and take
                     DIV_LO
                                  ; the average 0100 H = 16
             STA
             LDA
                     #$00
                                  ; Right shift of 4 equivalent to divide
             STA
                     DIV_HI
                                  ; by 16
             T.DA
                     #$4
                                  ; Overall sampling time = 650 us
             STA
                     NO_SHIFT
                     ZERO ACC
             LDA
                                  ; Display 0.0g at the start
             STA
                     MAXACC
             JSR
                     ADTOLCD
                     START_TIME
             CLR
             CLR
                     AVE_CNT1
             CLR
                     AVE CNT2
             CLR
                     SHIFT_CNT
             CLR
                     AVERAGE_L
             CLR
                     AVERAGE M
             CLR
                     AVERAGE_H
REPEAT
             JSR
                     READAD
                                   : Read acceleration from ADC
             LDA
                     ZERO_ACC
             ADD
                     #$04
             CMP
                     PTEMPLO
             BLO
                     CRASH
                                   ; If the acceleration < 2.0g
                                   ; Accumulate the averaged results
             LDA
                     PTEMPLO
             ADD
                     AVERAGE_L
                                   ; for 128 times and take the averaging
             STA
                     AVERAGE_L
                                   ; again to achieve more stable
             CLRA
                                    ; reading at low g
             ADC
                     AVERAGE_M
                     AVERAGE_M
             STA
             CLRA
             ADC
                     AVERAGE_H
                     AVERAGE H
             STA
             LDA
                     #$01
                     AVE_CNT1
             ADD
             STA
                     AVE_CNT1
             CLRA
                     AVE CNT2
             ADC
                     AVE_CNT2
             STA
                     #$04
             CMP
             BNE
                     REPEAT
             LDA
                     AVE_CNT1
             CMP
                     #$00
             BNE
                     REPEAT
                     SHIFT CNT
SHIFTING
             INC
                                    : Take the average of the 128 samples
             LSR
                     AVERAGE_H
             ROR
                     AVERAGE_M
             ROR
                     AVERAGE L
             LDA
                     SHIFT_CNT
             CMP
                     #$0A
             BLO
                     SHIFTING
             LDA
                     AVERAGE_L
```

```
STA
                   PTEMPLO
            LDA
                   HOLD_CNT
                               ; Check if the hold time of crash data
            CMP
                   #$00
                                ; is up
            BNE
                   NON-CRASH
                               ; If yes, display the current acceleration
            LDA
                   PTEMPLO
            STA
                   MAXACC
                                ; value
            JSR
                   ADTOLCD
            BRA
                   NON-CRASH
CRASH
            LDA
                   ZERO_ACC
                               ; If the crash is more than 7g
            ADD
                   #$0E
            CMP
                   PTEMPLO
                               ; 7g = 0E H * 0.5
            BHS
                   NO_INFLATE
            LDA
                   #$FF
                                ; activate the LED
                   PLMA
            STA
NO_INFLATE
                   MAXVALUE
           JSR
                               ; Display the peak acceleration
            JSR
                   ADTOLCD
NON-CRASH
                   SHIFT_CNT
            CLR
            CLR
                   AVE_CNT1
            CLR
                   AVE_CNT2
            CLR
                   AVERAGE L
            CLR
                   AVERAGE_M
            CLR
                   AVERAGE_H
            BRA
                   REPEAT
                                ; Repeat the whole process
           Delay Subroutine
    (162 * 0.7725 ms = 0.125 sec)
**********
DLY20
          STA
                  TEMP1
           LDA
                   #!162
                                  ; 1 unit = 0.7725 ms
OUTLP
           CLRX
INNRLP
           DECX
           BNE
                   INNRLP
           DECA
           BNE
                   OUTLP
           LDA
                   TEMP1
           RTS
**********
     Reading the ADC data X times
       and take the average
   X is defined by DIV_HI and DIV_LO
READAD
           LDA
                   #$25
            STA
                   ADSTAT
                                  ; AD status = 25H
                   PRESHI2
            CLR
            CLR
                   PRESHI
                                  ; Clear the memory
            CLR
                   PRESLO
            CLRX
            CLR
                   ADCOUNTER
LOOP128
            TXA
            CMP
                   #$FF
                   INC_COUNT
            BEO
            BRA
                   CONT
INC_COUNT
            INC
                   ADCOUNTER
                                  ; If ADCOUNTER = X
                   ADCOUNTER
CONT
           LDA
            CMP
                   DIV_HI
                                   ; Clear bit = 0
                                  ; Branch to END100
                   CHECK X
           BEO
            BRA
                   ENDREAD
CHECK_X
            TXA
           CMP
                   DIV LO
           BEQ
ENDREAD
                   7,ADSTAT,ENDREAD; Halt here till AD read is finished
           BRCLR
            LDA
                   ADDATA
                                  ; Read the AD register
            ADD
                   PRESLO
                                   ; PRES = PRES + ADDATA
                   PRESLO
            STA
            CLRA
                   PRESHI
            ADC
            STA
                   PRESHI
            CLRA
            ADC
                   PRESHI2
            STA
                   PRESHI2
            INCX
                                   ; Increase the AD counter by 1
            BRA
                   LOOP128
                                   ; Branch to Loop128
END128
            CLR
                   RSHIFT
                                   ; Reset the right shift counter
```

Motorola Sensor Device Data 9

```
DIVIDE
           INC
                  RSHIFT
                                ; Increase the right counter
           LSR
                  PRESHI2
           ROR
                  PRESHI
                                ; Right shift the high byte
                                ; Right shift the low byte
           ROR
                  PRESLO
           LDA
                  RSHIFT
           CMP
                  NO_SHIFT
                                ; If the right shift counter >= NO_SHIFT
                  NO_SHIFT
ENDDIVIDE
                                ; End the shifting
           BHS
                  DIVIDE
           JMP
                                ; otherwise continue the shifting
ENDDIVIDE
                  PRESLO
           LDA
                  PTEMPLO
           STA
           RTS
**********
      Timer service interrupt
    Alternates the Port data and
         backplane of LCD
**********
                 TEMP2 ; Push Accumulator

PORTC ; Port C = - (Port C)

PORTB ; Port B = - (Port B)

PORTA ; Port A = - (Port A)

START_TIME ; Start to count down the hold time

#$FF ; if START_TIME - ET
        STA TEMP2
           COM
           COM
           COM
           LDA
                                ; if START_TIME = FF
           CMP
                  SKIP_TIME
           BNE
           JSR
                  CHECK_HOLD
                  COMPRGT ; Branch to subroutine compare register
SKIP_TIME BSR
                 TEMP2
           T.DA
                                ; Pop Accumulator
           RTI
     Check whether the hold time
       of crash impact is due
**********
CHECK_HOLD DEC HOLD_CNT
                 HOLD_CNT
           LDA
           CMP
                  #$00
                                ; Is the hold time up?
           BNE
                  NOT_YET
           LDA
                  #$00
                                ; If yes,
                  PLMA
#SFF
                                ; stop buzzer
           STA
                                ; Set HOLD_DONE to FF indicate that the ; hold time is up
           LDA
                  #$FF
                 HOLD_DONE
           STA
                START_TIME
           CLR
                               ; Stop the counting down of hold time
NOT YET
          RTS
**********
         Subroutine reset
     the timer compare register
**********
                  TCNTHI ; Read Timer count register
TEMPTCNTHI ; and store it in the RAM
                TCNTHI
COMPRGT
           LDA
           STA
           LDA
                 TCNTLO
                  TEMPTCNTLO
           STA
                                ; Add 1D4C H = 7500 periods
           ADD
                  #$4C
                  TEMPTCNTLO
           STA
                               ; with the current timer count
                 TEMPTCNTHI
                                ; 1 period = 2 us
           T.DA
           ADC
                  #$1D
                  TEMPTCNTHI
           STA
                                ; Save the next count to the register
                  OCMPHI1
           STA
                                ; Clear the output compare flag
           LDA
                  TSTATUS
                  TEMPTCNTLO
           LDA
                                 ; by access the timer status register
                                ; and then access the output compare
           RTS
                                 : register
**********
     Determine which is the next
    acceleration value to be display
**********
MAXVALUE
         LDA
                  PTEMPLO
           CMP
                  MAXACC
                                ; Compare the current acceleration with
                                ; the memory, branch if it is <= maxacc
           BLS
                  OLDMAX
           BRA
                  NEWMAX1
OLDMAX
           LDA
                  HOLD_DONE
                                ; Decrease the Holdtime when
           CMP
                  #$FF
                                 ; the maximum value remain unchanged
```

```
BEQ
                    NEWMAX1
                                    ; Branch if the Holdtime is due
                                     ; otherwise use the current value
            LDA
                    MAXACC
            BRA
                    NEWMAX2
NEWMAX1
                                    ; Hold time = 200 * 15 ms = 3 sec
            LDA
                    #$C8
                                    ; Reload the hold time for the next
            STA
                    HOLD CNT
            CLR
                    HOLD_DONE
                                    ; maximum value
            LDA
                    #$FF
            STA
                    START TIME
                                    : Start to count down the hold time
                    PTEMPLO
                                     ; Take the current value as maximum
            LDA
NEWMAX2
                    MAXACC
            STA
            RTS
     This subroutine is to convert
       the AD data to the LCD
    Save the data to be diaplayed
            in MAXACC
**********
ADTOLCD
            SEI
                                    ; Disable the Timer Interrupt !!
            LDA
                    #$00
                                    ; Load 0000 into the memory
            STA
                    DECHI
            LDA
                    #$00
                    DECLO
            STA
                    MAXACC
            LDA
            T-DX
                    #5
            MUL
                                    ; Acceleration = AD \times 5
                    DECLO
            ADD
                                    ; Acceleration is stored as DECHI
            STA
                    DECLO
                                    ; and DECLO
                    ACCLO
            STA
                                    ; Temporary storage
            LDA
                    #$00
                                    ; Assume positive deceleration
                                    ; "00" positive ; "01" negative
            STA
                    SIGN
            CLRA
            TXA
                    DECHI
            ADC
            STA
                    DECHI
                    ACCHI
            STA
                                    : Temporary storage
            LDA
                    DECLO
            SUB
                    DCOFFSETLO
                                     ; Deceleration = Dec - DC offset
                    DECLO
            STA
            LDA
                    DECHI
            SBC
                    DCOFFSETHI
            STA
                    DECHI
            BCS
                    NEGATIVE
                                     ; Branch if the result is negative
            BRA
                    SEARCH
NEGATIVE
            LDA
                    DCOFFSETLO
                                     ; Acceleration = DC offset - Dec
            SUB
                    ACCLO
            STA
                    DECLO
            LDA
                    DCOFFSETHI
            SBC
                    ACCHI
            STA
                    DECHI
                    #$01
            LDA
                                     ; Assign a negative sign
            STA
                    SIGN
SEARCH
            CLRX
                                     ; Start the search for hundred digit
LOOP100
                    DECLO
                                     ; Acceleration = Acceleration - 100
            LDA
            SUB
                    HUNDREDLO
            STA
                    DECLO
                    DECHT
            T.DA
            SBC
                    HUNDREDHI
                    DECHI
            STA
            INCX
                                     ; X = X + 1
            BCC
                    LOOP100
                                     ; if acceleration >= 100, continue the
                                     ; loop100, otherwise X = X - 1
            DECX
            LDA
                    DECLO
                                     ; Acceleration = Acceleration + 100
                    HUNDREDLO
            ADD
            STA
                    DECLO
            LDA
                    DECHI
            ADC
                    HUNDREDHI
            STA
                    DECHI
                                     ; Check if the MSD is zero
            TXA
            AND
                    #$FF
            BEQ
                    NOZERO
                                     ; If MSD is zero, branch to NOZERO
            LDA
                    $0300.X
                                     ; Output the first second digit
                    PORTC
            STA
                    STARTTEN
            BRA
NOZERO
            LDA
                    #$00
                                     ; Display blank if MSD is zero
            STA
                    PORTC
```

Motorola Sensor Device Data 11

```
STARTTEN
             CLRX
                                      ; Start to search for ten digit
LOOP10
             LDA
                     DECLO
                                      ; acceleration = acceleration - 10
             SIIR
                     TENT<sub>O</sub>
             STA
                     DECLO
                     DECHI
             LDA
             SBC
                     TENHI
                     DECHI
             STA
             TNCX
             BCC
                     LOOP10
                                      ; if acceleration >= 10 continue the
            DECX
                                      : loop, otherwise end
             LDA
                     DECLO
                                      ; acceleration = acceleration + 10
             ADD
                     TENLO
             STA
                     DECLO
             LDA
                     DECHI
             ADC
                     TENHI
             STA
                     DECHI
                                      ; Output the last second digit
             LDA
                     $0300,X
             EOR
                     SIGN
                                      ; Display the sign
             STA
                     PORTB
                                      ; Start to search for the last digit
             CLRX
             LDA
                     DECLO
                                      ; declo = declo - 1
             TAX
             LDA
                     $0300,X
                                      ; Output the last digit
             EOR
                     #$01
                                      ; Add a decimal point in the display
             STA
                     PORTA
             CLT
                                      ; Enable Interrupt again !
            RTS
**********
   This subroutine provides services
     for those unintended interrupts
SWI
            RTI
                                      ; Software interrupt return
IRO
            RTI
                                      : Hardware interrupt
TIMERCAP
             RTI
                                      ; Timer input capture
TIMERROV
                                      ; Timer overflow
            RTI
SCT
            RTI
                                      ; Serial communication Interface
                                      ; Interrupt
             ORG
                     $3FF2
                                      ; For 68HC05B16, the vector location
             FDB
                     SCI
                                      ; starts at 3FF2
             FDB
                     TIMERROV
                                      ; For 68HC05B5, the address starts
             FDB
                     TIMERCMP
                                      : 1FF2
             FDB
                     TIMERCAP
             FDB
                     IRO
             FDB
                     SWI
                     RESET
             FDB
```

Motorola reserves the right to make changes without further notice to any products herein. Motorola makes no warranty, representation or guarantee regarding the suitability of its products for any particular purpose, nor does Motorola assume any liability arising out of the application or use of any product or circuit, and specifically disclaims any and all liability, including without limitation consequential or incidental damages. "Typical" parameters which may be provided in Motorola data sheets and/or specifications can and do vary in different applications and actual performance may vary over time. All operating parameters, including "Typicals" must be validated for each customer application by customer's technical experts. Motorola does not convey any license under its patent rights nor the rights of others. Motorola products are not designed, intended, or authorized for use as components in systems intended for surgical implant into the body, or other applications intended to support or sustain life, or for any other application in which the failure of the Motorola product could create a situation where personal injury or death may occur. Should Buyer purchase or use Motorola products for any such unintended or unauthorized application, Buyer shall indemnify and hold Motorola and its officers, employees, subsidiaries, affiliates, and distributors harmless against all claims, costs, damages, and expenses, and reasonable attorney fees arising out of, directly or indirectly, any claim of personal injury or death associated with such unintended or unauthorized use, even if such claim alleges that Motorola was negligent regarding the design or manufacture of the part. Motorola and are registered trademarks of Motorola, Inc. Motorola, Inc. is an Equal Opportunity/Affirmative Action Employer.

Mfax is a trademark of Motorola Inc.

## How to reach us:

**USA/EUROPE/Locations Not Listed:** Motorola Literature Distribution; P.O. Box 5405, Denver, Colorado 80217. 303–675–2140 or 1–800–441–2447

Mfax™: RMFAX0@email.sps.mot.com – TOUCHTONE 602–244–6609 INTERNET: http://Design=NET.com

JAPAN: Nippon Motorola Ltd.; Tatsumi–SPD–JLDC, 6F Seibu–Butsuryu–Center, 3–14–2 Tatsumi Koto–Ku, Tokyo 135, Japan. 81–3–3521–8315

**ASIA/PACIFIC:** Motorola Semiconductors H.K. Ltd.; 8B Tai Ping Industrial Park, 51 Ting Kok Road, Tai Po, N.T., Hong Kong. 852–26629298

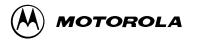

AN1611/D